Candle Center - Infinite Precalculus

Name

## Writing Logs in Terms of Others

**Use the properties of logarithms and the values below to find the logarithm indicated. Do not use a calculator to evaluate the logs.**

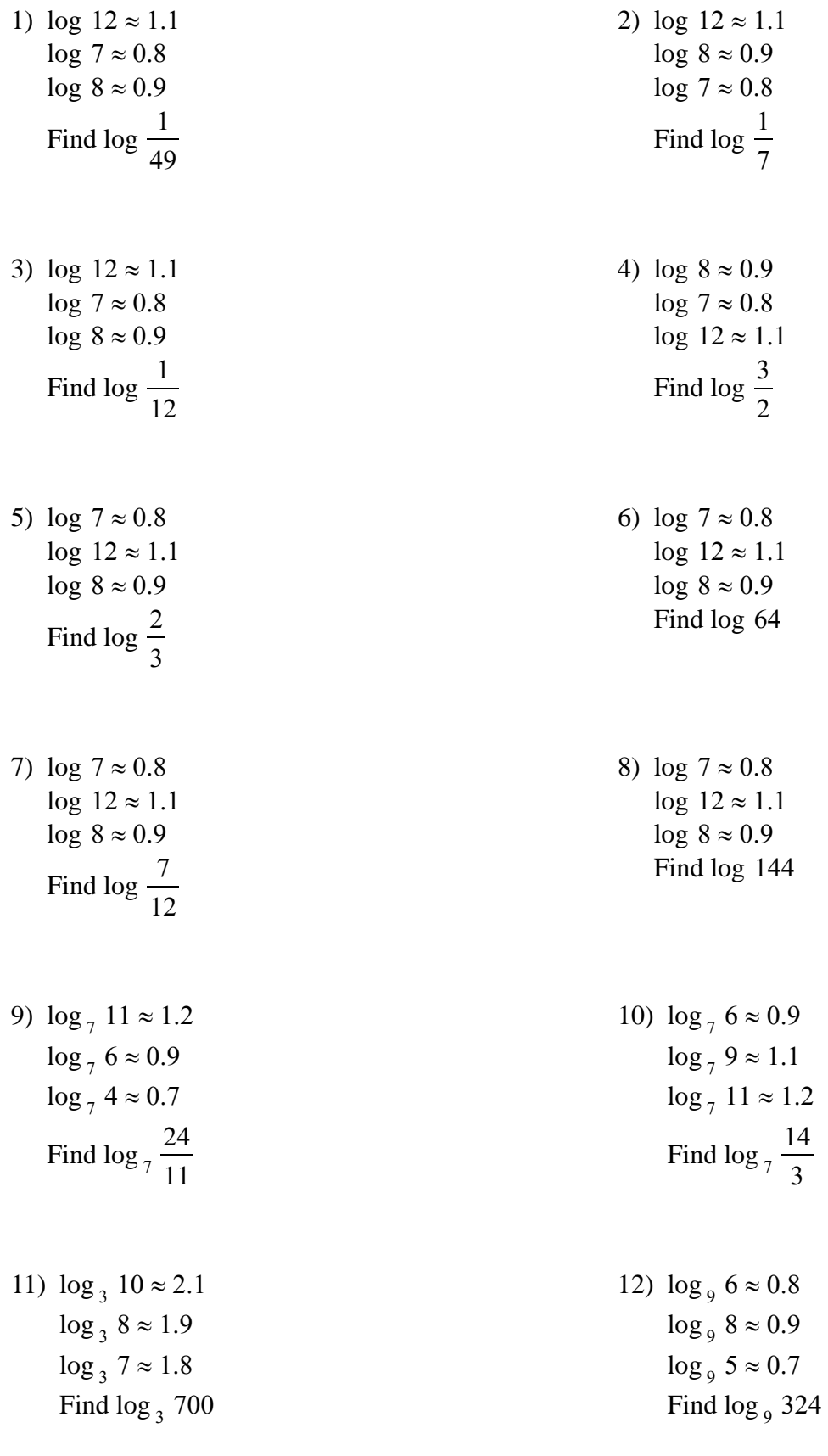

Date\_\_\_\_\_\_\_\_\_\_\_\_\_\_\_\_ Period\_\_\_\_

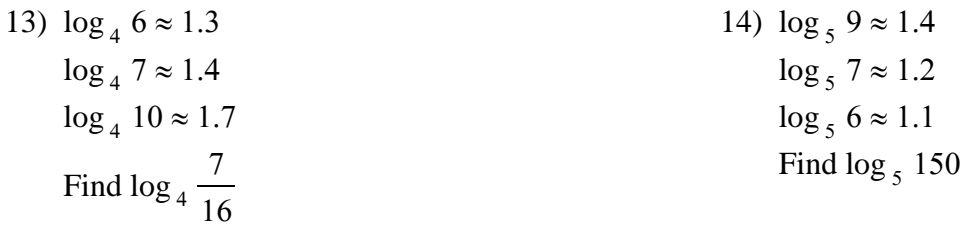

15) 
$$
\log_3 10 \approx 2.1
$$
  
\n $\log_3 8 \approx 1.9$   
\n $\log_3 11 \approx 2.2$   
\nFind  $\log_3 \frac{11}{30}$   
\n16)  $\log_6 4 \approx 0.8$   
\n $\log_6 10 \approx 1.3$   
\n $\log_6 9 \approx 1.2$   
\nFind  $\log_6 \frac{9}{40}$ 

Use the properties of logarithms and the logarithms provided to rewrite each logarithm in terms of the variables given.

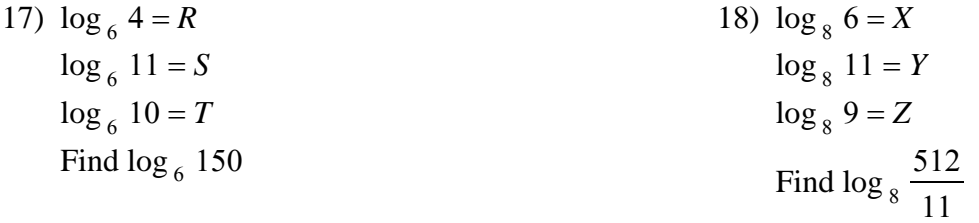

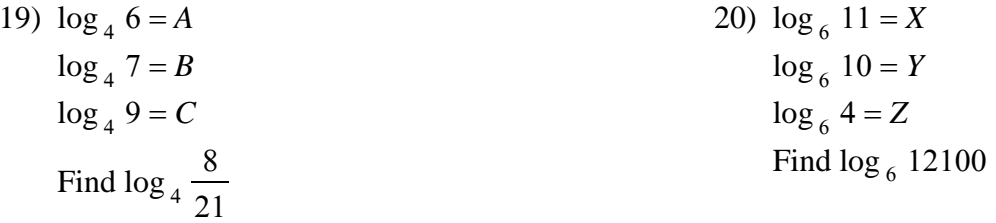

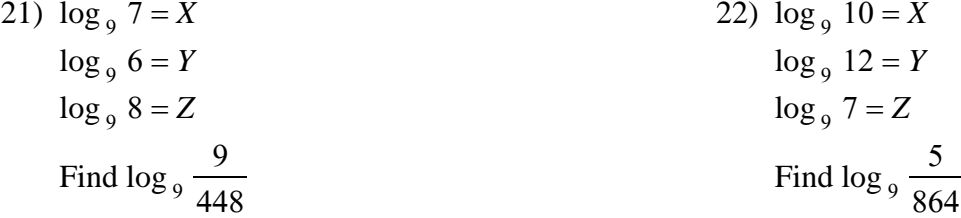

Candle Center - Infinite Precalculus

Name\_\_\_\_\_\_\_\_\_\_\_\_\_\_\_\_\_\_\_\_\_\_\_\_\_\_\_\_\_\_\_\_\_\_\_

## Writing Logs in Terms of Others

**Use the properties of logarithms and the values below to find the logarithm indicated. Do not use a calculator to evaluate the logs.**

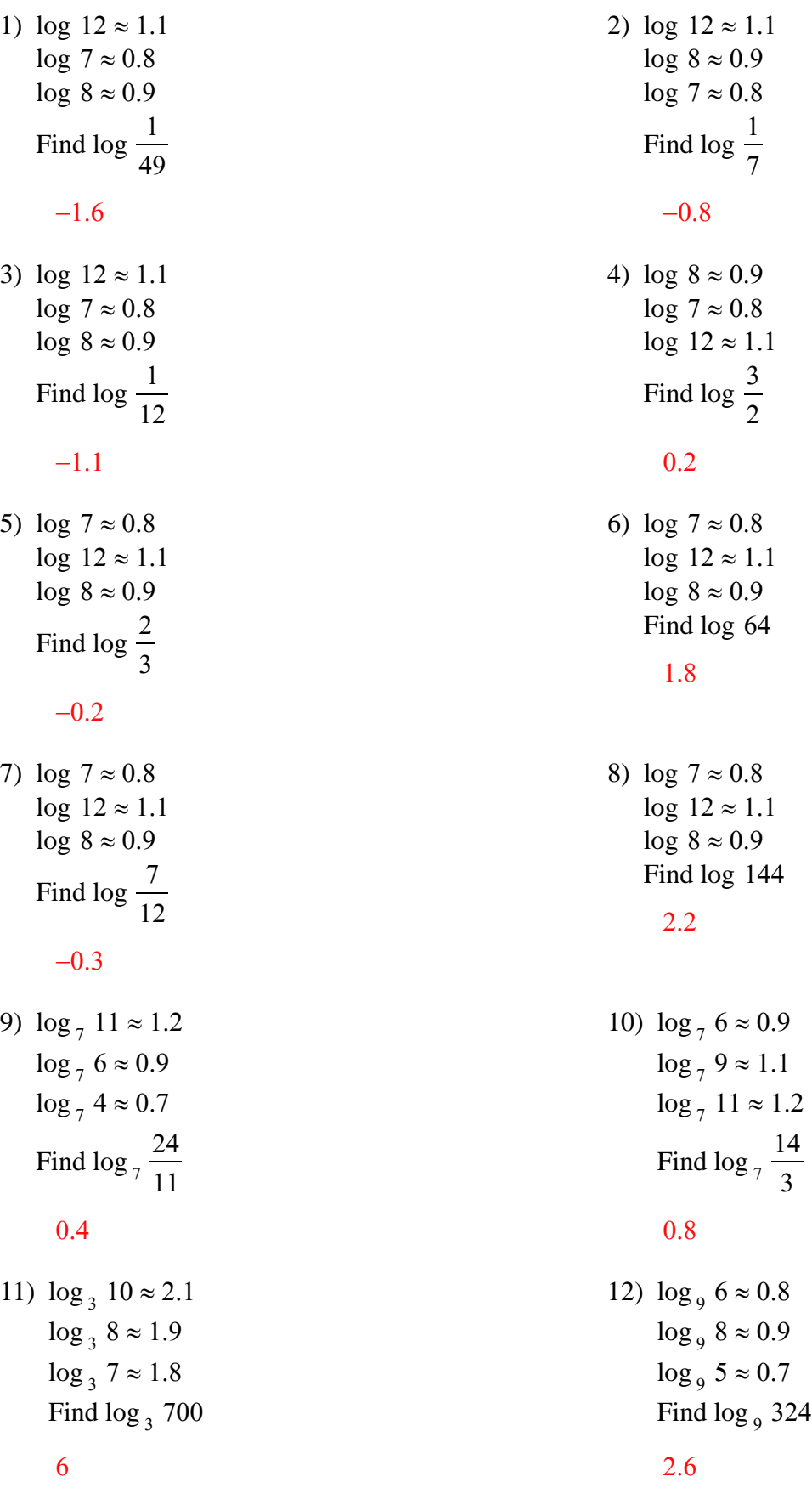

-1-

Date\_\_\_\_\_\_\_\_\_\_\_\_\_\_\_\_ Period\_\_\_\_

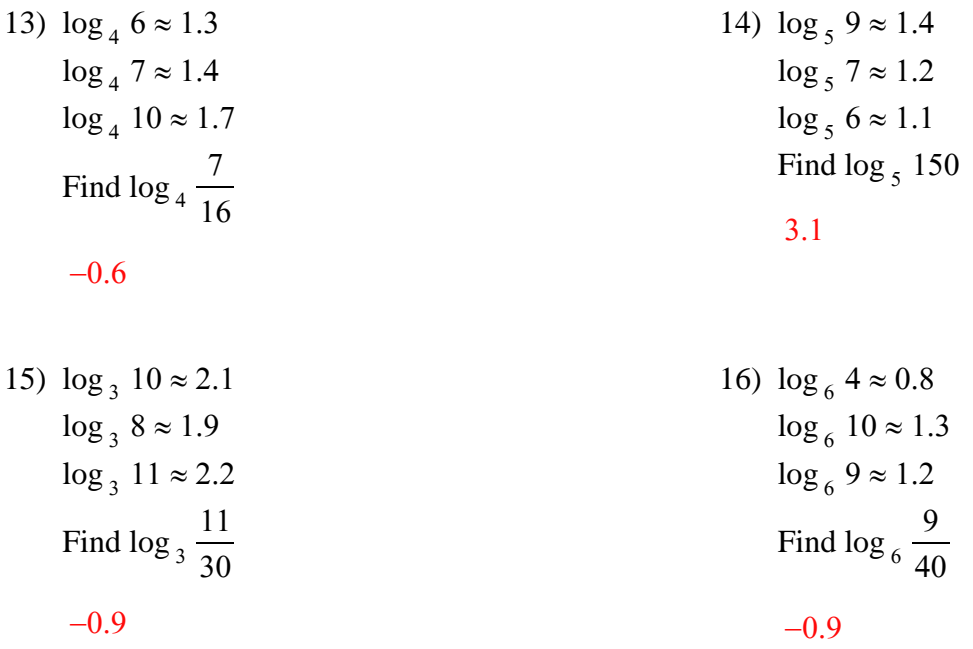

Use the properties of logarithms and the logarithms provided to rewrite each logarithm in terms of the variables given.

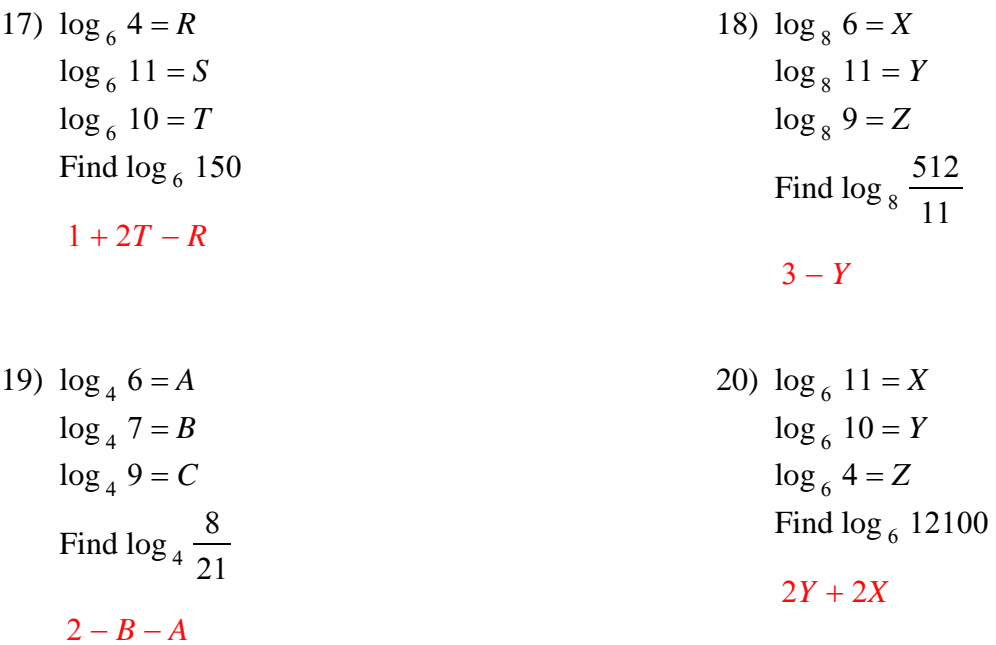

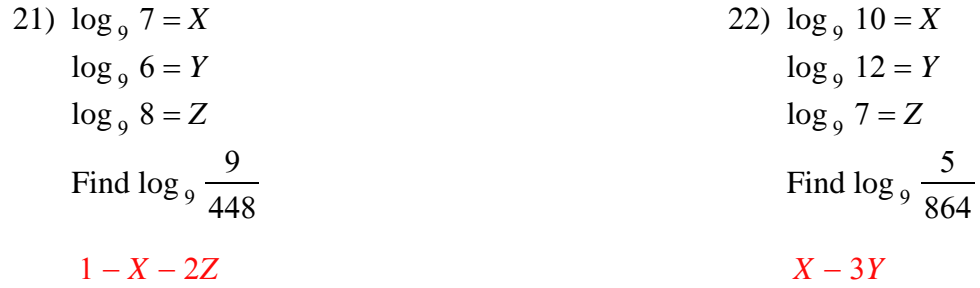